# **Application: gvSIG desktop - gvSIG bugs #2634**

# **"Label only when the feature is selected" makes a persistent selection**

07/07/2014 11:27 AM - Antonio Falciano

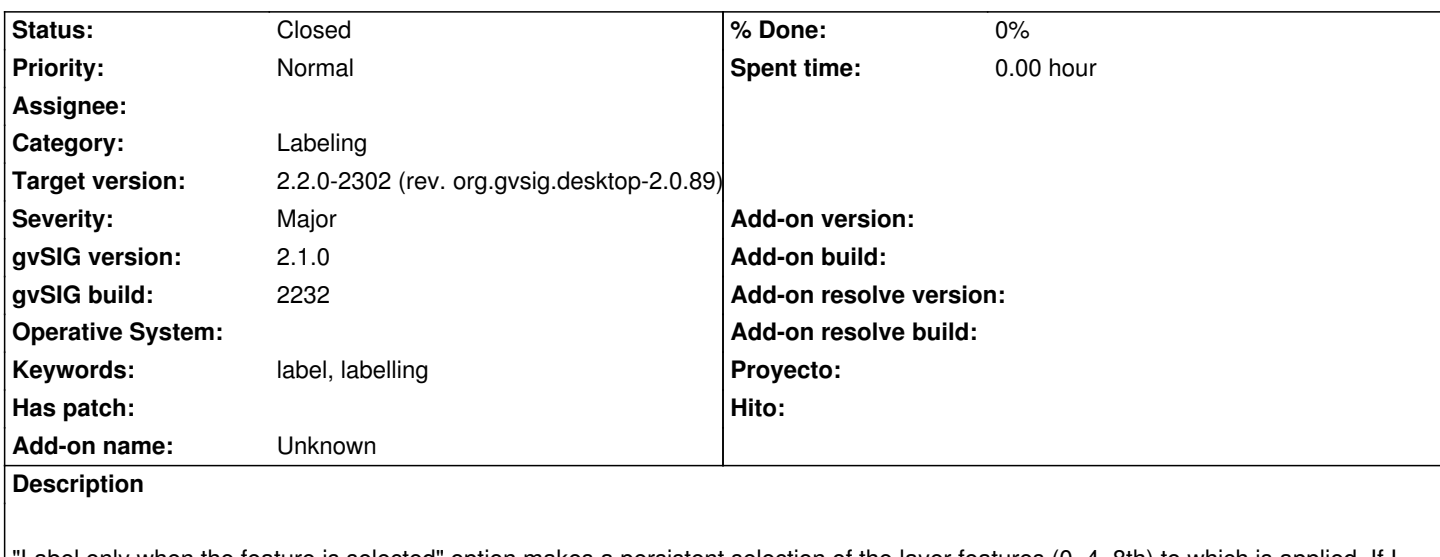

"Label only when the feature is selected" option makes a persistent selection of the layer features (0, 4, 8th) to which is applied. If I unselect all, then the same selection is applied each time the "Layer properties" window is opened.

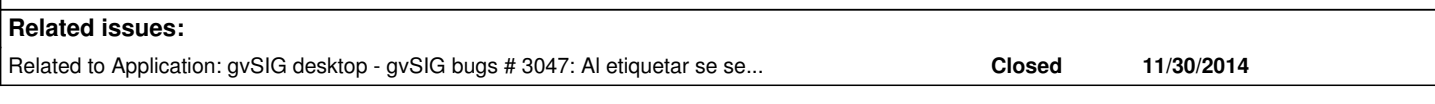

## **History**

# **#1 - 12/01/2014 09:59 AM - Álvaro Anguix**

*- Related to gvSIG bugs #3047: Al etiquetar se seleccionan elementos "aleatoriamente" added*

### **#2 - 01/08/2015 10:35 AM - Antonio Falciano**

Steps to reproduce it:

- add a whatever polygon layer and open its properties;
- activate the Enable labelling checkbox in the Labelling tab;
- General: User defined labels;
- Classes Method: Label only when the feature is selected.

#### Result:

- the layer preview is enabled automatically in the view and not in its specific area (minor issue);

 - if we close the Layer properties, clear the selection and finally reopen the Layer properties window, then three features are automatically selected and labelled. It happens each time the "Layer properties" window is opened. The main undesired result is that the previous selection is lost.

#### **#3 - 02/26/2015 11:27 AM - Álvaro Anguix**

*- Target version set to 2.2.0-2302 (rev. org.gvsig.desktop-2.0.89)*

*- Status changed from New to Closed*

In gvSIG 2.1 works fine